## HOW TO ADD SCANLON RICHARDSON AS A USER IN MYOB myob ACCOUNT RIGHT

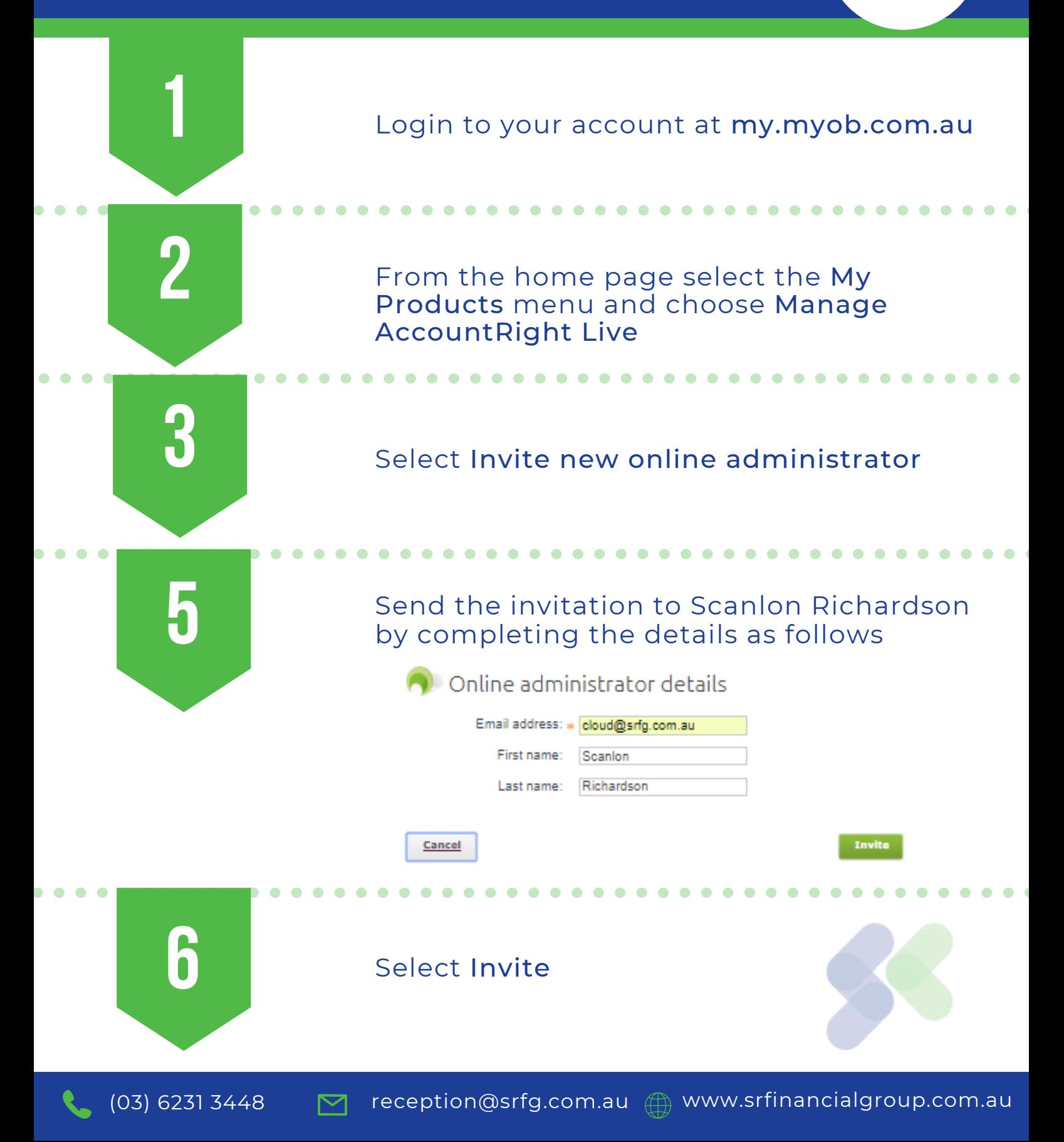